**AutoCAD Crack Free Download**

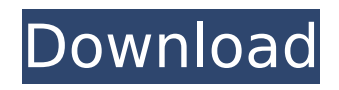

## **AutoCAD Crack +**

This article provides a brief introduction to AutoCAD Crack Mac. There is an excellent interactive tutorial for AutoCAD that runs in your web browser. Introduction Autodesk AutoCAD is the world's most popular, best-selling, and most widely used computer-aided design (CAD) software application. AutoCAD was first introduced to the public in December 1982 as a desktop application, running on microcomputers with internal graphics controllers. Before AutoCAD was introduced, most commercial CAD programs ran on mainframe computers or minicomputers, with each CAD operator working at a separate graphics terminal. The first release of AutoCAD added features like version control and a simple graphical user interface (GUI) to drawing applications. A couple years later, the software was expanded to include raster graphics, a scripting language, and technical communication tools. Today's latest release, AutoCAD 2016, is a 32-bit program that runs on most mainstream computers with an Intel processor. The base price of AutoCAD 2016 is \$1,975. Since the first release, AutoCAD has changed considerably. It has gone through several version numbers. Today's AutoCAD is a powerful, interactive tool with many useful, new features. The current version (AutoCAD 2016) includes so many features that you might want to take a break after you read about the basics. Who AutoCAD is For AutoCAD is widely used in industry to design structures for the construction of airplanes, ships, and land-based buildings. The users of AutoCAD are found in a variety of settings, such as engineering firms, architects, and contractors. For more information about AutoCAD, visit the Autodesk website. Design Your Own Trimble While AutoCAD is widely used for architectural design, the program offers so many other capabilities that it is commonly used by hobbyists, craftsman, and graphic designers. You can design anything you want to create with AutoCAD. We have designed several apps that let you create AutoCAD drawings on your smartphone. If you have a smartphone, you can download the free apps Trimble Draw Mobile by Trimble Navigation and Trimble LayOut Mobile by Trimble Navigation. The mobile apps provide an easy way to design directly on your smartphone or tablet. If you have your own 3-D scanner, you can import your scanned 3-D models into AutoCAD. With the Mobile

### **AutoCAD 2022**

The D-Bus extension allows interaction between Windows desktop applications and AutoCAD. The Visual LISP extension allows a visual programming language to be used for AutoCAD automation. AutoCAD also features a number of wizards for creating drawings, such as AutoCAD Architecture and AutoCAD Civil 3D (renamed to Autodesk Civil 3D in 2013) BIM (Building Information Modeling) is an important building information modeling standard, and a commonly used technique for documenting designs of buildings. AutoCAD includes BIM tools which allows it to be a model-based software and communicate with other architectural software, as well as GIS and CAD programs. The BIM software gives users the ability to model and create three dimensional drawings, 2D plans and other 3D architectural designs. CAD modeling features allow users to create geometric models. BIM Modeling features allows users to create three dimensional views, 2D plans and other 3D architectural designs. Arch Modeling features allows users to work in a modelling environment that is similar to SketchUp. Grading tools allow the user to create three dimensional and two dimensional surface views, and other graphical representations for the site. The Site Editor allows users to design, locate, and annotate points, lines and polygons on a surface and then extrude them into 3D space. Extensions AutoCAD has grown in size and complexity, and there have been many AutoCAD-specific extensions created over the years. These include: Extended Drawing Functions Flash extension SolidWorks Delve. See also Autodesk Inventor 3ds Max AutoCAD 360 List of AutoCAD plug-ins List of BIM file formats Comparison of CAD editors for vector graphics Comparison of CAD editors for raster graphics Comparison of CAE packages List of computer-aided design software List of CAD software Comparison of CAD software References External links Category:Computer-aided design software Category:3D graphics software Category:Proprietary software that uses Qt Category:Windows-only softwareQ: What is the correct way to play back a basic.mp3 sound clip? I'm using sound manager to play back sounds for my app. I'm loading the sound with the next code: //final int ext1 = R.raw.lol: ca3bfb1094

# **AutoCAD [Updated]**

Double click Autocad16.exe. Click on the button "Setup" to launch the setup wizard. Click on the button "Next" to start the setup wizard. Click on "C:\setup.exe" to launch the setup wizard. Click on "Next" to start the setup wizard. Click on "Autocad.exe" to launch the Autocad16.exe. Choose "Install" for "Autocad - Autodesk Autocad 2016 - 15.0 (x64)" by clicking the button. Click on "Next" to start the install process. Click on "Finish" to complete the setup. After the installation, go to the folder where you installed Autocad. Right-click the Autocad icon, and click on "Run As Administrator" to open Autocad. You will be asked to sign into your license. If it says it's expired, you will need to re-install Autocad from Autocad.com, in order to re-activate the license. Import a project Import a new project from the file menu. Open the new project by double clicking on it. Open the file menu, select "File", then click on "Open". Click on "Import" to import the new project. To start working on the project, you may want to first customize it by selecting "Edit" then "Customize". Close a window Close the open window by double clicking on the button "X" on the left of it. File menu The "File" menu has several options. Save the project Save the current project by clicking on the "File" menu, selecting "Save", then click on "Save As". Browse to a location, and give it a name. Choose the format for the new file. Click on the "Save" button to save the new project. Save the project as a template Save the current project as a template by selecting "File" then "Save as Template". Select a location for the new template file. Type the name of the new template file. Click on the "Save" button to save the new project. Click on "Next" to create a new project from the new template. Save the project as an image Save the current project as an image by selecting "File" then "Save as

#### **What's New in the AutoCAD?**

Markup and annotation tools have been consolidated into a single application, Markup Assist. (video: 1:30 min.) Drawingrelated feedback that is relevant to your drawing can now be displayed and changed directly on-screen. This can include comments you leave in the Comments tool, uploaded files from Cloud Services, annotations you have created in other applications, or suggestions you provide through Active Inquiries. The AutoCAD 360 Schematic review tool is optimized to show more of the drawing area. Now, you can see all the way to the right and the bottom of the drawing area. It's now easier to change the scale of a drawing without first changing its project type. With AutoCAD 2023, you can scale and project without first switching project types (convert drawings to layouts, schedules, or specifications). (video: 1:48 min.) The Hints and Tips can now be adjusted for the scale of the drawing. AutoCAD features a "How it works" link, and now you can view this online. You can find this link on the New Features page of the product help system. (video: 2:04 min.) Enhanced Design Manager: Design Manager has been enhanced. Now, you can easily move, resize, and rotate your drawings. In addition, you can now use anchors, which you can use to link objects and move or rotate them together. Entering values into text fields using the numeric keypad is now more convenient. You can now type more digits at a time using the arrow keys. The Spatial Transformation tool has been enhanced. The new move tool enables you to use a tooltip to guide you as you move objects in the drawing. The new rotate tool enables you to use a tooltip to guide you as you rotate objects in the drawing. The new scale tool enables you to use a tooltip to guide you as you scale objects in the drawing. Keyboard shortcuts have been added to the contextual command toolbar for the Spatial Transformation tool. This makes it easy to perform common spatial transformations by using keyboard shortcuts. You can now hide the grid in the Plan View, and you can turn off the grid in the 2D Drafting tab. The Block Editing window has been enhanced. You can now edit blocks in the editing tool toolbar, and you can edit block properties directly in the Block Editor

## **System Requirements:**

Minimum: OS: Windows 10 Processor: Intel® Core™ i5-4570 RAM: 8 GB Graphics: Nvidia® GeForce™ GTX 970 / AMD Radeon<sup>™</sup> R9 290 DirectX: Version 11 Network: Broadband Internet connection Storage: 60 GB available space Additional: Mouse, Keyboard, Headset Recommended: Processor: Intel® Core™ i7-6700 RAM: 16 GB Graphics: Nvidia® GeForce™ GTX 1080

<http://yogaapaia.it/archives/63208> <https://www.filmwritten.org/?p=27915> <http://agrojdelnorte.com/?p=21596> [https://gitess.com/wp-content/uploads/2022/07/AutoCAD\\_\\_Crack\\_\\_PCWindows.pdf](https://gitess.com/wp-content/uploads/2022/07/AutoCAD__Crack__PCWindows.pdf) <https://madeinamericabest.com/autocad-crack-free-x64-2/> <http://orbeeari.com/?p=52978> <https://www.ozcountrymile.com/advert/autocad-keygen-updated-2022/> <https://www.dominionphone.com/autocad-crack-download-for-pc/> <http://djolof-assurance.com/?p=37257> <http://kolatia.com/?p=18923> [https://www.nos-artisans-createurs.com/wp-content/uploads/2022/07/AutoCAD\\_Crack\\_\\_MacWin.pdf](https://www.nos-artisans-createurs.com/wp-content/uploads/2022/07/AutoCAD_Crack__MacWin.pdf) <https://pagenz.com/wp-content/uploads/2022/07/vernmarv.pdf> <http://www.chandabags.com/autocad-24-0-crack-with-keygen-free-mac-win/> <https://sahabhaav.com/autocad-23-1-crack-for-windows-latest-2022/> <https://www.matera2029.it/wp-content/uploads/2022/07/hedrque-1.pdf> <https://honorrolldelivery.com/wp-content/uploads/2022/07/AutoCAD-10.pdf> <https://ksycomputer.com/autocad-crack-free-download-9/> https://guc.lt/wp-content/uploads/2022/07/AutoCAD\_Crack\_Free\_License\_Key\_Download\_Updated.pdf <http://fahow.org/wp-content/uploads/2022/07/thyrann.pdf> <https://oregondealz.com/wp-content/uploads/2022/07/harmor.pdf>